# **SEL-5020 Settings Assistant**

# Settings Assistant for SEL Communications Processors

## Features

The SEL-5020 Settings Assistant provides a highly flexible Graphical User Interface for building and maintaining SEL-2020, SEL-2030, or SEL-2032 Communications Processor settings. Specialized editors designed for each settings class allow editing or creation of new settings. ASCII text files store settings for later retrieval and use in the editors or for serial transfers. Settings are sent or read from an SEL Communications Processor via a PC EIA-232 communications port.

- ➤ Create and edit settings with or without a Communications Processor present.
- ➤ Send settings to a Communications Processor with or without relays attached to a Communications Processor.
- ► See the whole settings picture, or target and select individual settings of interest, through use of the Graphical Setting Maps.

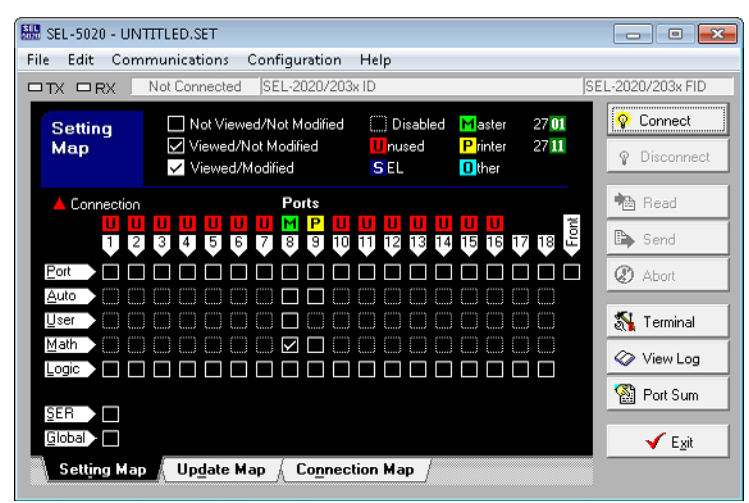

- $\triangleright$  Create complex strings and SELOGIC<sup>®</sup> control equations with the String and Expression Builders.
- ➤ Operate the program effectively via keyboard control without pointing devices.
- ➤ Stay informed of all communications operations with progressive status messages in the log.
- ➤ Use the full-featured terminal window to capture data to file or your printer and create macros.
- ➤ Run on multiple platforms—see *PC Requirements on page 2*[.](#page-1-0)

### <span id="page-1-0"></span>PC Requirements

To use the SEL-5020 Settings Assistant, you will need the following:

- ➤ PC with a 386SX or higher microprocessor
- ➤ Operating system:
	- $>$  MS-DOS operating system 4.01 or later
	- ➢ Windows 3.1, Windows 3.11, Windows 95, Windows NT, Windows XP, Windows Server 2003, Windows Server 2008, or Windows 7
- ➤ 4 MB of RAM
- ➤ 5 MB of available hard disk space
- ➤ Optional mouse or compatible pointing device

#### Technical Support

We appreciate your interest in SEL products and services. If you have questions or comments, please contact us at:

Schweitzer Engineering Laboratories, Inc. 2350 NE Hopkins Court Pullman, WA 99163-5603 U.S.A. Tel: +1.509.338.3838 Fax: +1.509.332.7990 Internet: [selinc.com/support](https://selinc.com/support) Email: [info@selinc.com](mailto: info@selinc.com)

© 1998–2018 by Schweitzer Engineering Laboratories, Inc. All rights reserved.

All brand or product names appearing in this document are the trademark or registered trademark of their respective holders. No SEL trademarks may be used without written permission. SEL products appearing in this document may be covered by U.S. and Foreign patents.

Schweitzer Engineering Laboratories, Inc. reserves all rights and benefits afforded under federal and international copyright and patent laws in its products, including without limitation software, firmware, and documentation.

The information in this document is provided for informational use only and is subject to change without notice. Schweitzer Engineering Laboratories, Inc. has approved only the English language document.

[For warranty details, visit selinc.com or contact your customer service representative.](https://selinc.com)

#### SCHWEITZER ENGINEERING LABORATORIES, INC.

2350 NE Hopkins Court • Pullman, WA 99163-5603 U.S.A. Tel: +1.509.332.1890 • Fax: +1.509.332.7990 selinc.com • info@selinc.com

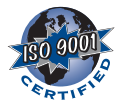